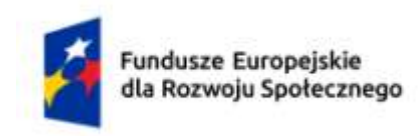

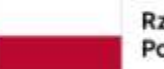

Rzeczpospolita Polska

Dofinansowane przez Unię Europejską

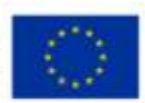

# **KARTA PRZEDMIOTU**

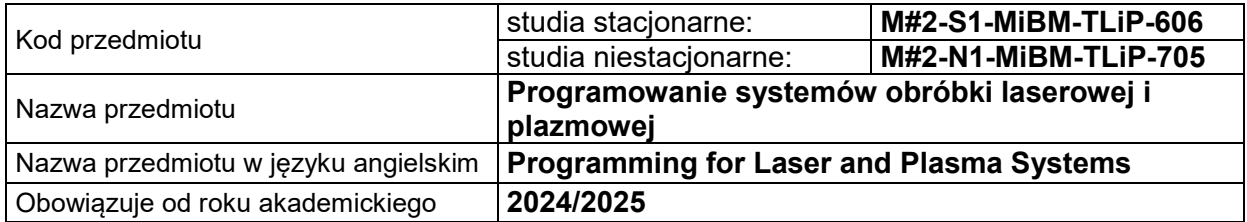

## **USYTUOWANIE PRZEDMIOTU W SYSTEMIE STUDIÓW**

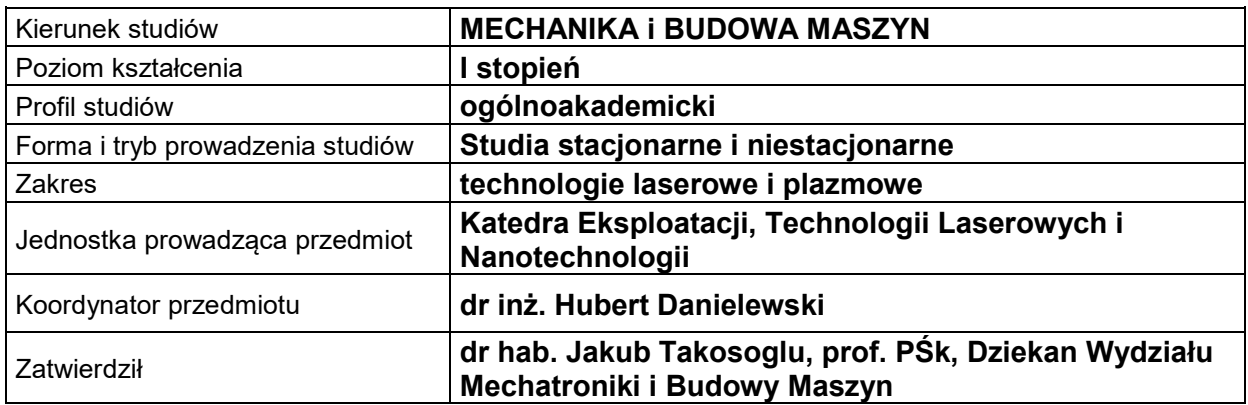

## **OGÓLNA CHARAKTERYSTYKA PRZEDMIOTU**

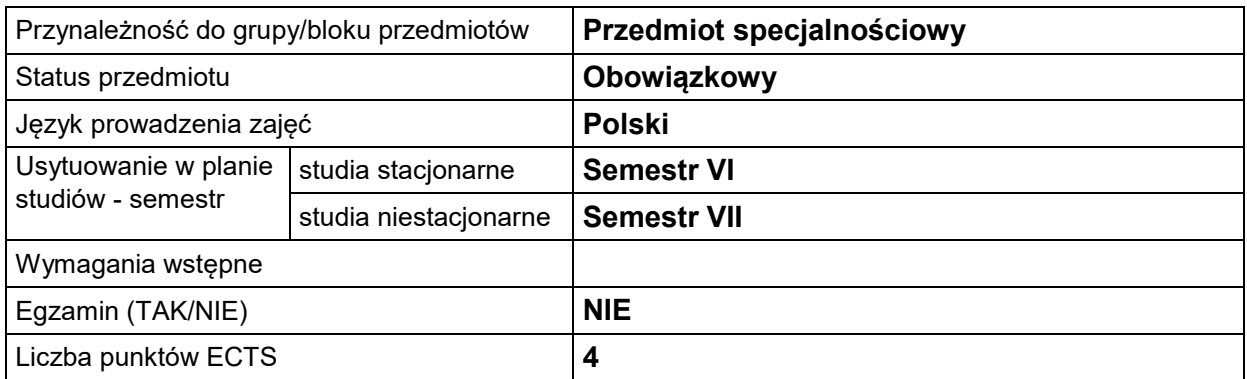

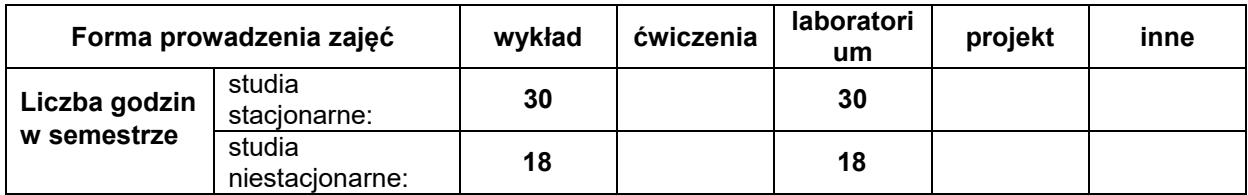

## **EFEKTY UCZENIA SIĘ**

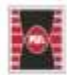

Projekt "Dostosowanie kształcenia w Politechnice Świętokrzyskiej do potrzeb współczesnej gospodarki" nr FERS.01.05-IP.08-0234/23

**WM1BM** 

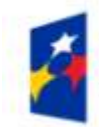

Fundusze Europejskie<br>dla Rozwoju Społecznego

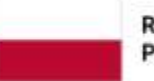

Rzeczpospolita Polska

Dofinansowane przez Unię Europejską

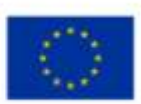

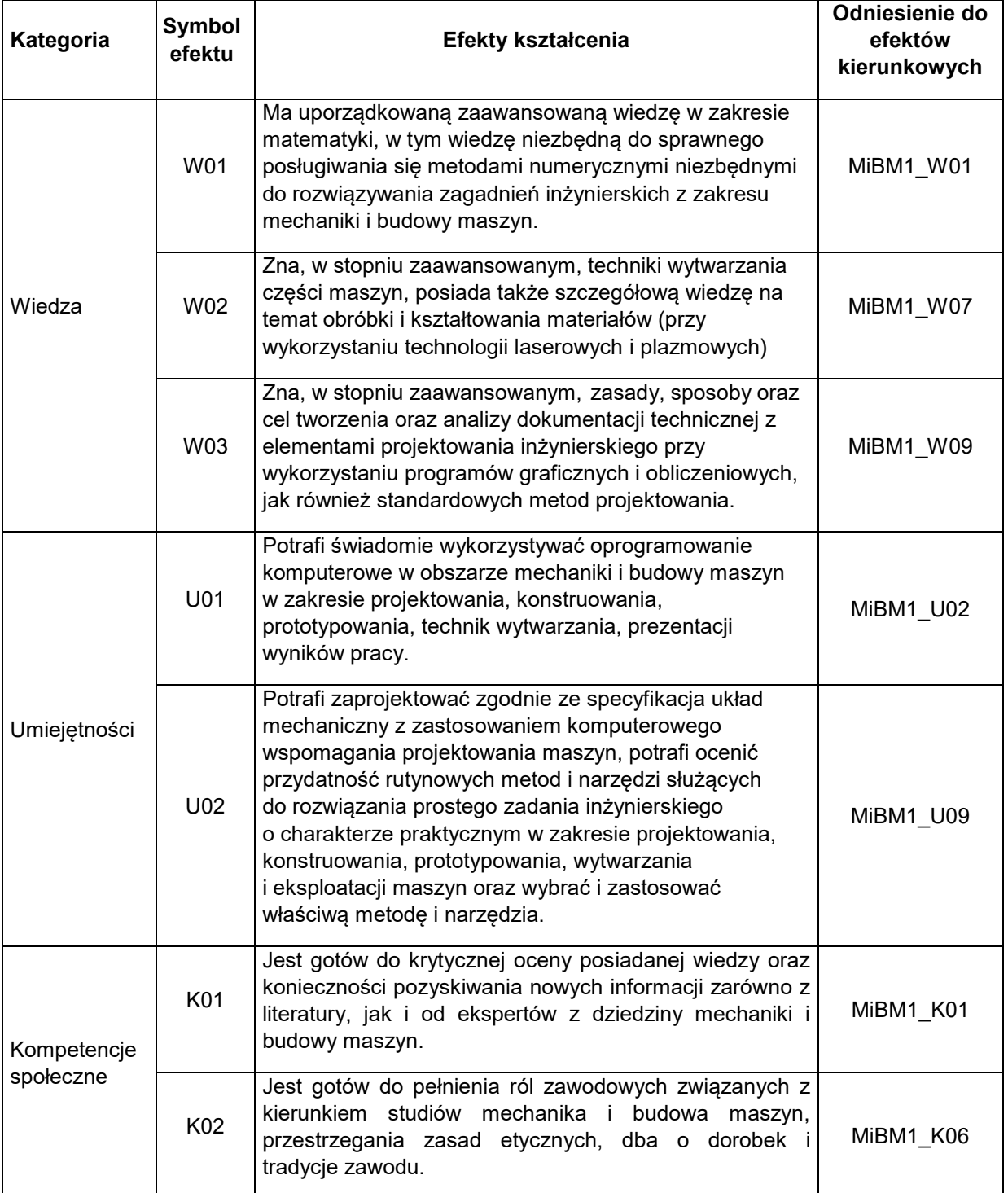

#### **TREŚCI PROGRAMOWE**

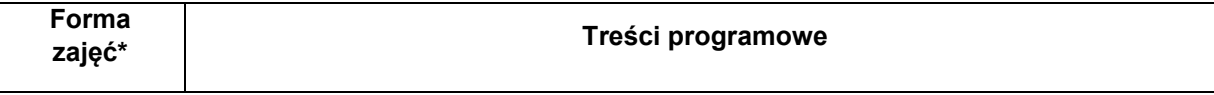

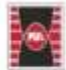

Projekt "Dostosowanie kształcenia w Politechnice Świętokrzyskiej do potrzeb współczesnej gospodarki"<br>nr FERS.01.05-IP.08-0234/23

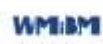

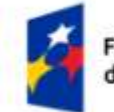

Fundusze Europejskie dla Rozwoju Społecznego

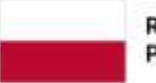

Rzeczpospolita Polska

Dofinansowane przez Unię Europejską

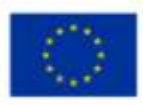

wykład Numeryczne sterowanie obrabiarek. Uwagi historyczne. Stan aktualny. Podstawowe rozkazy i struktura G-kodu. Implementacja systemu sterowania dla obrabiarki laserowej – struktura i podstawowe rozkazy, układy współrzędnych. Rozkazy sterujące trajektorią głowicy. Rozkazy do sterowania procesami cięcia, drążenia i znakowania. Rozkazy do sterowania procesami spawania i obróbki powierzchniowej. Rozkazy do sterowania procesami napawania. Wywoływanie parametrów pracy lasera z poziomu G-kodu, zagnieżdżonej tabeli. Optymalizacja procesów obróbki laserowej i plazmowej. Zapoznanie z systemami sterowania i układami wykonawczymi stosowanymi w urządzeniach do obróbki laserowej i plazmowej. Numeryczne sterowanie obrabiarek. Podstawowe kody i rozkazy w systemach sterowania obrabiarek laserowych. Implementacja systemu sterowania dla obrabiarki laserowej – struktura i podstawowe rozkazy, układy współrzędnych. Maszyny wirtualne do emulowania pracy urządzenia w trajektorii 3D. Sterowanie głowicami skanującymi. Zakres oraz sposoby programowania parametrami procesu, w tym liniowa zmiana wartości parametrów na zadanym odcinku. laboratorium Wstępne zapoznanie się z oprogramowaniem do generacji kodów CNC w systemie planarnym – uruchamianie, funkcje myszy i klawiatury. Generowanie i modyfikacja rysunków technicznych na kod wykonawczy maszyny CNC. Programowanie wpalenia, kompensacji, rozłożenia elementów na arkuszy blachy. Wybór systemu laserowego 3D do obróbki przestrzennej. Import danych z programów CAD. Manipulacja elementami w trzech wymiarach. Generacja krawędzi. Orientacja wektorów normalnych. Ustalenie trajektorii cięcia/spawania/napawania. Programowanie położenia głowicy względem powierzchni materiału. Wgranie dodatkowych elementów wspomagających proces (np. obrotnik) do maszyny wirtualnej. Korekta trajektorii – unikanie kolizji głowicy z detalami i dodatkowym oprzyrządowaniem. Import samodzielnie sporządzonego rysunku elementu. Generacja trajektorii cięcia/spawania/napawania. Orientacja wektorów normalnych. Ustalenie kompensacji położenia osi optycznej głowicy procesowej. Wykrycie kolizji. Korekta trajektorii. Generacja kodu CNC.

#### **METODY WERYFIKACJI EFEKTÓW UCZENIA SIĘ**

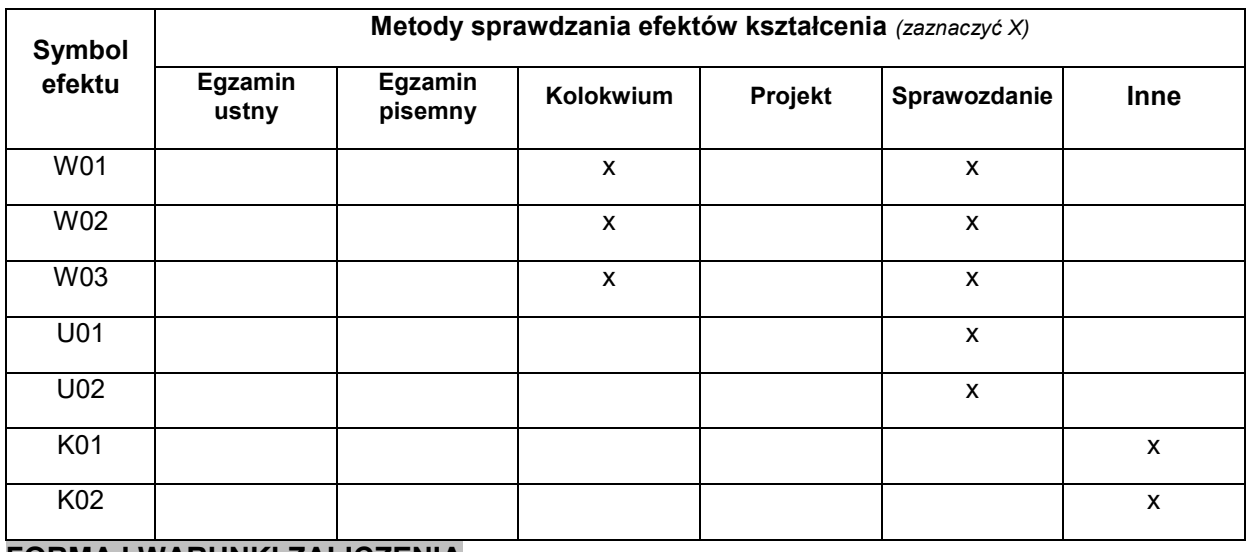

## **FORMA I WARUNKI ZALICZENIA**

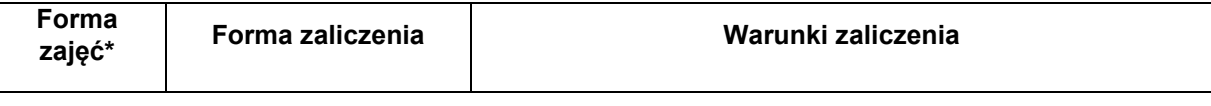

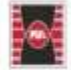

Projekt "Dostosowanie kształcenia w Politechnice Świętokrzyskiej do potrzeb współczesnej gospodarki" nr FERS.01.05-IP.08-0234/23

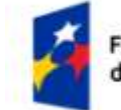

Fundusze Europejskie dla Rozwoju Społecznego

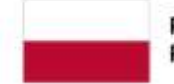

Dofinansowane przez Unię Europejską

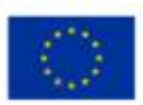

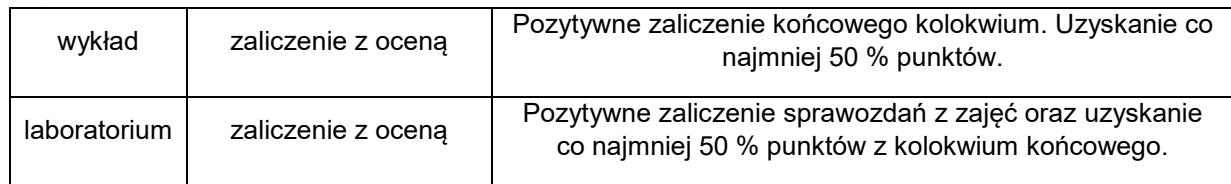

### **NAKŁAD PRACY STUDENTA**

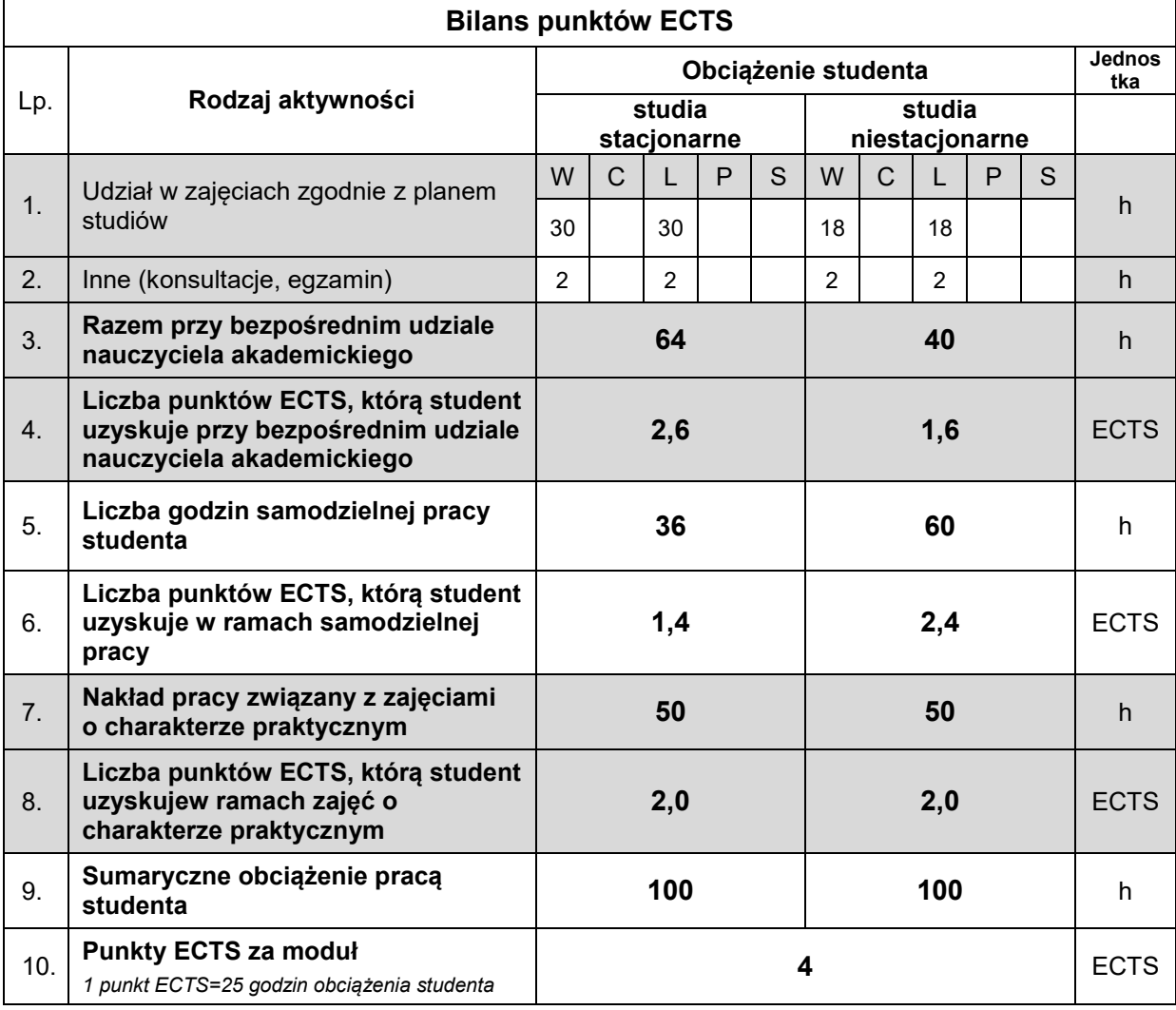

## **LITERATURA**

- 1. Instrukcja TruTopsCell
- 2. J. Figurski, Przygotowywanie obrabiarek sterowanych numerycznie do obróbki, WSiP, 2020
- 3. W. Grzesik, P. Niesłony, P. Kiszka, Programowanie obrabiarek CNC, PWN, 2020
- 4. S. Najia, A Tinkerer's Guide to CNC Basics. Master the fundamentals of CNC machining, G-Code, 2D Laser machining and fabrication techniques, Packt, 2024
- 5. H. J. Eichler, J. Eichler, O. Lux, Lasers basic, advances and applications, Springer 2018

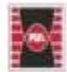

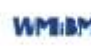